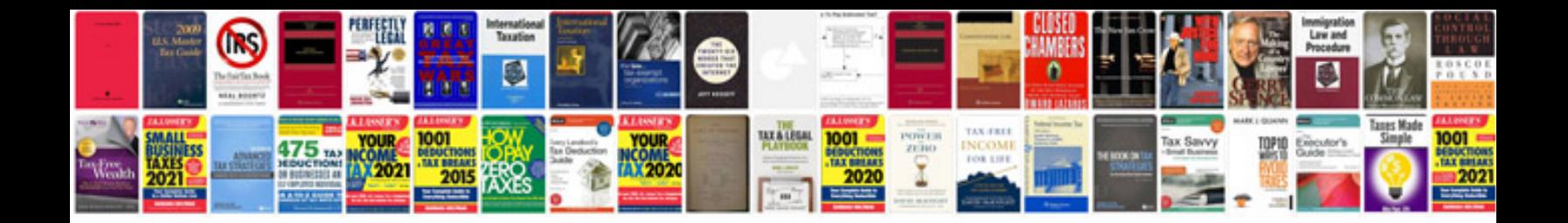

**Prompt course manual**

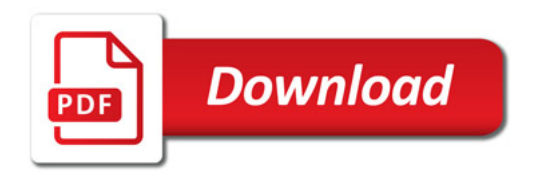

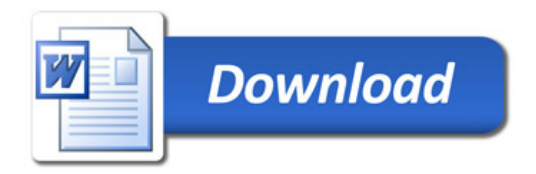